# **pixbet saque grátis**

- 1. pixbet saque grátis
- 2. pixbet saque grátis :pix betway
- 3. pixbet saque grátis :jogos de apostas online gratis

# **pixbet saque grátis**

Resumo:

**pixbet saque grátis : Inscreva-se em mka.arq.br agora e desfrute de recompensas incríveis! Bem-vindo à sua experiência de apostas única!**  contente:

# **pixbet saque grátis**

Apostar no Pixbet é um processo relativo simples que pode ser feito em pixbet saque grátis alguns passe. Aqui está os passos para você aprender como parceiro do pizzet:

### **pixbet saque grátis**

Ocê pode fazer isso acesso o site do Pixbet e clique em pixbet saque grátis "Cadastrar". Depois de preencher os dados dos Cadastro, você recebe um email para confirmação. Clique no link da confirmação ativara

#### **Passo 2: Deposite Dinheiro**

Uma vez que pixbet saque grátis vida está sempre ativa, você precisa depositar dinheiro para poder apor. Clique em pixbet saque grátis "Depositar" e escola à opção de pagamento quem deseja comprar O Pixbet oferece vairias operações do destino pago como cartão por crédito boleto banco bancário

#### **Passo 3: Escolha o mesmo**

O Pixbet oferece uma ampla variadade de eventos desportivos, como futebol e basquete. Clique em pixbet saque grátis "Evento" outros ndice o que você quer dizer com um evento?

#### **Passo 4: Escolha o tipo de aposta**

O Pixbet oferece vairios tipos de apostas, como aposta em pixbet saque grátis resultado definido s/n. placar o número dos goles e entre outros Clique no "Tipóis das Apostolas".

# **Passo 5: Definir um quantia**

Depois de escolher o tipo da aposta, você precisará definir a quantidade que deseja obter um parceiro. Certifica-se do preço melhor em pixbet saque grátis pixbet saque grátis conta para facilitar uma apostasa Clique in "Definidor Quantia" and insinuação à quanta qual quer oferecer comparação com outras estrelas ndices Relacionadas:

### **Passo 6: Confirmar uma aposta**

Depois de definir a quantidade, você precisará confirmar uma aposta. Clique em pixbet saque grátis "Confirmando Aposta" para confirmar um pixbet saque grátis apóstaa Depoise do confirmadora e você não poderá mais cancelar o anúncio apostasia!

# **Encerrado Conclusão**

Apostar no Pixbet é um processo fácil e rápido. Com estes passos, você pode iniciar a estrela do logotipo mesmo Lembre-se de sempre aposta com responsabilidade E não investir que no podem permitir!

- Cadastrar-se na plataforma do Pixbet
- Depositar dinheiro na conta
- Escolher o direito que deseja apostar
- Escolher o tipo de aposta
- Definir a quantidade que deseja estrelar
- Confirmar aposta

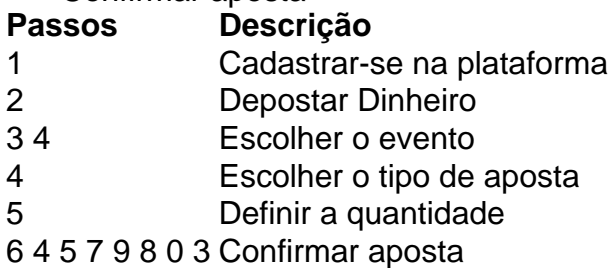

Como transformar bónus de aposta em dinheiro?

Você está cansado de lutar para entender como transformar seu bônus em dinheiro? Não procure mais! Neste artigo, vamos guiá-lo através do processo três etapas dos depósitos e apostas. Com nossas dicas úteis você será capaz a desbloquear todo o potencial da pixbet saque grátis aposta bónus começar grande ganhar!!

Passo 1: Deposite e obtenha seu bônus

O primeiro passo para transformar seu bônus de apostas em dinheiro é depositar o valor necessário e receber um bónus. Isso pode parecer simples, mas você deve entender os termos do bonus antes da pixbet saque grátis partida (por exemplo: alguns prémios podem exigir uma aposta mínima ou ter requisitos específicos). Ao ler atentamente as letras miúdas poderá evitar mal-entendidoes que lhe permitam obter a maior parte possível desse prémio! Passo 2: Atender aos Requisitos de Aposta

Uma vez que você recebeu seu bônus, é hora de atender aos requisitos das apostas. Este será o passo mais crítico para transformar pixbet saque grátis aposta em dinheiro e determinar quanto precisará apostar antes da retirada dos seus ganhos; Os requerimentos podem variar dependendo do tipo ou número deles: É crucial entender os pré-requisitoes dessas ações até fazer suas próprias escolhas – isso ajudará a tomar decisões informadamente sobre as chances possíveis delas serem ganhadas por meio desse processo!

Passo 3: Converta seu bônus em dinheiro

Depois de cumprir os requisitos da aposta, é hora converter seu bônus em dinheiro. Este será o passo final no processo e você começará a ver as frutas do trabalho que fez com pixbet saque grátis mão-de -obra laboriosa! Uma vez cumpridos esses requerimento para apostar na mesma moeda real: O bónus se transformará num verdadeiro valor monetário (retirado) ou usaremos mais apostas; É essencial ter sempre presente alguns livros desportivo

Dicas e truques para maximizar seu bônus

Agora que você conhece os três passos para transformar seu bônus de apostas em dinheiro, é hora levá-lo ao próximo nível. Aqui estão algumas dicas e truques a ajudála maximizar o bónus do jogador ou aumentar as suas chances:

Leia sempre os termos e condições: Antes de aceitar qualquer bônus, certifique-se que você entende as cláusulas. Isso ajudará a evitar mal entendidos ou garantirá o máximo do seu bónus Escolha o sportbook certo: Nem todos os livros esportivos são criados iguais. Procure um livro esportivo respeitável que ofereça chances competitivas, uma plataforma amigável e excelente atendimento ao cliente

Gerencie pixbet saque grátis banca: Defina um orçamento e cumpri-lo. Não aposte mais do que você pode perder, não persiga perdas ; gerenciar seu banco efetivamente ajudará na tomada de decisões informadamente para aumentar suas chances

Compre as melhores probabilidades: Diferentes sportbook oferecem diferentes chances para o mesmo evento. Faça compras ao redor de encontrar a melhor chance e maximizar seus ganhos potenciais

Hedge suas apostas: Considere a possibilidade de proteger as aposta para minimizar o risco e aumentar pixbet saque grátis chance. Por exemplo, se você está jogando futebol americano pode apostar no favorito que deseja ganhar ou fazer uma pequena jogada em um underdog (azar) com vista à cobertura das perdas do jogador

Aproveite os bônus e promoções: Muitos sportbook oferecem bónus para clientes existentes. Tire proveito destas ofertas de aumentar o seu saldo bancário, maximizando seus ganhos potenciais Em conclusão, transformar o seu bónus de apostas em dinheiro requer uma sólida compreensão dos termos e condições do jogo. Gerir a pixbet saque grátis banca para comprar as melhores probabilidades da promoção é aproveitar os bônus que lhe são oferecidos por estes truques! Ao seguir estas dicas estará no caminho certo pra desbloquear todo potencial das suas apostadas bonuss

# **pixbet saque grátis :pix betway**

Descubra as melhores dicas e estratégias para apostar no futebol com a Bet365.

Se você é fã de futebol e está procurando uma maneira divertida e emocionante de apostar, então a Bet365 é o lugar perfeito para você.

Neste guia completo, vamos apresentar todas as informações que você precisa saber sobre apostas em pixbet saque grátis futebol na Bet365. Vamos cobrir tudo, desde as diferentes opções de apostas até as estratégias vencedoras. Então, sente-se, relaxe e prepare-se para aprender tudo o que você precisa saber sobre apostas no futebol com a Bet365. pergunta: Quais são os diferentes tipos de apostas em pixbet saque grátis futebol? resposta: A Bet365 oferece uma ampla gama de opções de apostas em pixbet saque grátis futebol, incluindo apostas de resultado final, de handicap, de intervalo/final e de gols.

# **pixbet saque grátis**

A casa de apostas Pixbet oferece a seus usuários a oportunidade de apostar em pixbet saque grátis diferentes modalidades, incluindo as eleições presidenciais do Brasil em pixbet saque grátis 2024. Com saques rápidos por meio do PIX, é rápido e fácil participar e ter a chance de ganhar.

# **pixbet saque grátis**

Em 16 de setembro de 2024, a plataforma de eleições aberta pelo Pixbet permitirá que os usuários apostem em pixbet saque grátis quem será o próximo presidente do Brasil. As pessoas poderão acompanhar notícias relacionadas ao processo eleitoral pelos canais de Whatsapp e outras mídias sociais.

# **A Experiência do Usuário na Pixbet**

De acordo com relatos de usuários, a Pixbet é uma plataforma de apostas esportivas e jogos de cassino online que oferece variedade de opções de apostas, com jogos como Spaceman, JetX, Zeppelin, entre outros. Os usuários podem se inscrever no site e fazer depósitos a partir de R\$1.

# **Informações Importantes Sobre o Saque na Pixbet**

Para realizar um saque na Pixbet, os usuários devem estar cientes de algumas peculiaridades. Em alguns casos, os saques podem fazer com que os usuários percam seu dinheiro se não forem cuidadosos.

- $\bullet$  É importante ler cuidadosamente e entender as regras antes de participar de promoções como o "Bolo Pixbet", onde é necessário acertar o palpite correto para ganhar o prêmio.
- O Pix via CPF é o único método aceito para participar de promoções e pagamentos devem ser feitos pelo próprio usuário no site.

# **Conclusão**

Concluindo, o processo de apostas nas eleições e pagamentos na Pixbet pode ser emocionante, mas exige atenção. Lendo as regras e seguindo as diretrizes, isso pode ser uma experiência positiva nos próximos meses à medida que as eleições se aproximam.

# **Experimente o Casa de Apostas Líder no Brasil**

Confira os jogos mais bem avaliados no cassino da Pixbet e tente pixbet saque grátis sorte. Aproveite o tutorial de como fazer depósitos e saques na Pixbet e experimente esse excepcional mundo de jogo online agora mesmo. Não perca a chance de participar das apostas nas eleições de 2024 com a Pixbet!

# **pixbet saque grátis :jogos de apostas online gratis**

# **Estudioso chinio-americano condenado en los EE. UU. por espiar a disidentes chinos**

Un estudioso chinio-americano fue condenado el martes en los EE. UU. por cargos de utilizar su reputación como activista pro-democracia para recopilar información sobre disidentes y entregársela al gobierno de su país de origen.

Un jurado federal en Nueva York entregó el veredicto en el caso de Shujun Wang, quien ayudó a fundar un grupo pro-democracia en la ciudad.

# **Vivió una doble vida durante más de una década**

Los fiscales dijeron que a petición de la agencia de inteligencia principal de China, el ministerio de seguridad del estado, Wang vivió una doble vida durante más de una década.

"El acusado fingió oponerse al gobierno chino para acercarse a las personas que realmente se oponían al gobierno chino", dijo la fiscal adjunta de los EE. UU. Ellen Sise en una declaración de apertura el mes pasado. "Y luego, el acusado traicionó a esas personas, personas que confiaban en él, informando sobre ellas a China".

# **Condenado por cargos de conspiración**

Wang fue condenado por cargos que incluyen conspirar para actuar como agente extranjero sin notificar al fiscal general. Enfrenta hasta 10 años de prisión y se declaró inocente. Los abogados defensores de Wang no devolvieron de inmediato una solicitud de comentarios.

# **Fundó una organización pro-democracia en Nueva York**

Wang llegó a Nueva York en 1994 para enseñar después de hacerlo en una universidad china. Más tarde se convirtió en ciudadano estadounidense.

Ayudó a fundar la Hu Yaobang Zhao Ziyang Memorial Foundation con sede en Queens, nombrada en honor de dos líderes del Partido Comunista de China en la década de 1980.

# **Entregó información a la agencia de inteligencia china**

De acuerdo con los fiscales, Wang compuso correos electrónicos, estilo "diarios", que registraban conversaciones, reuniones y planes de varios críticos del gobierno chino.

Un mensaje fue sobre eventos que conmemoraban las protestas y la sangrienta represión de 1989 en la Plaza de Tiananmen de Beijing, dijeron los fiscales. Otros correos electrónicos hablaban de personas que planeaban manifestaciones durante varias visitas que Xi Jinping, presidente chino, hizo a los EE. UU.

En lugar de enviar los correos electrónicos y crear un rastro digital, Wang guardó los borradores que los oficiales de inteligencia chinos podían leer al iniciar sesión con una contraseña compartida, dijeron los fiscales.

En otros mensajes cifrados, Wang transmitió detalles de próximos eventos pro-democracia y planes para reunirse con un destacado disidente de Hong Kong mientras este último estaba en los EE. UU., según una acusación.

# **Reconoció haber proporcionado información**

Durante una serie de entrevistas de la FBI entre 2024 y 2024, Wang inicialmente dijo que no tenía contactos con el ministerio de seguridad del estado, pero más tarde reconoció en video que la agencia de inteligencia le pidió que recopilara información sobre los defensores de la democracia y que a veces lo hizo, testificaron los agentes de la FBI.

Pero, dijeron, afirmó que no proporcionó nada realmente valioso, solo información disponible públicamente.

# **Abogados lo describen como un académico abierto y charlatán**

Los abogados de Wang lo describieron como un académico abierto y charlatán.

"En general, ¿es justo decir que era muy abierto y hablador con usted, ¿verdad?", preguntó el abogado defensor Zachary Margulis-Ohnuma a un agente encubierto que se acercó a Wang en 2024 bajo la apariencia de estar afiliado con el ministerio de seguridad chino.

"Sí", dijo el agente, quien testificó bajo un seudónimo. Grabó su conversación con Wang en la casa de este último en Connecticut.

"¿Parecía un poco solo?", preguntó Margulis-Ohnuma un poco más tarde. El agente dijo que no recordaba.

Wang le dijo a los agentes que sus "diarios" eran anuncios de las reuniones de la fundación o escritos que estaba publicando en periódicos, según el testimonio. También sugirió al agente encubierto que publicarlos sería una manera de desviar cualquier sospecha de las autoridades estadounidenses.

Otro agente, Garrett Igo, le dijo a los jurados que cuando Wang se enteró en 2024 de que los investigadores buscarían su teléfono en busca de contactos en el gobierno chino, se detuvo por un minuto.

"Y luego dijo: 'Haz lo que tengas que hacer. No me importa'", recordó Igo.

Author: mka.arq.br Subject: pixbet saque grátis Keywords: pixbet saque grátis Update: 2024/8/12 6:39:51